https://www.100test.com/kao\_ti2020/645/2021\_2022\_Eclipse\_E4\_B 8\_AD\_c97\_645518.htm 前一段第一次配置DWR,按照一些说

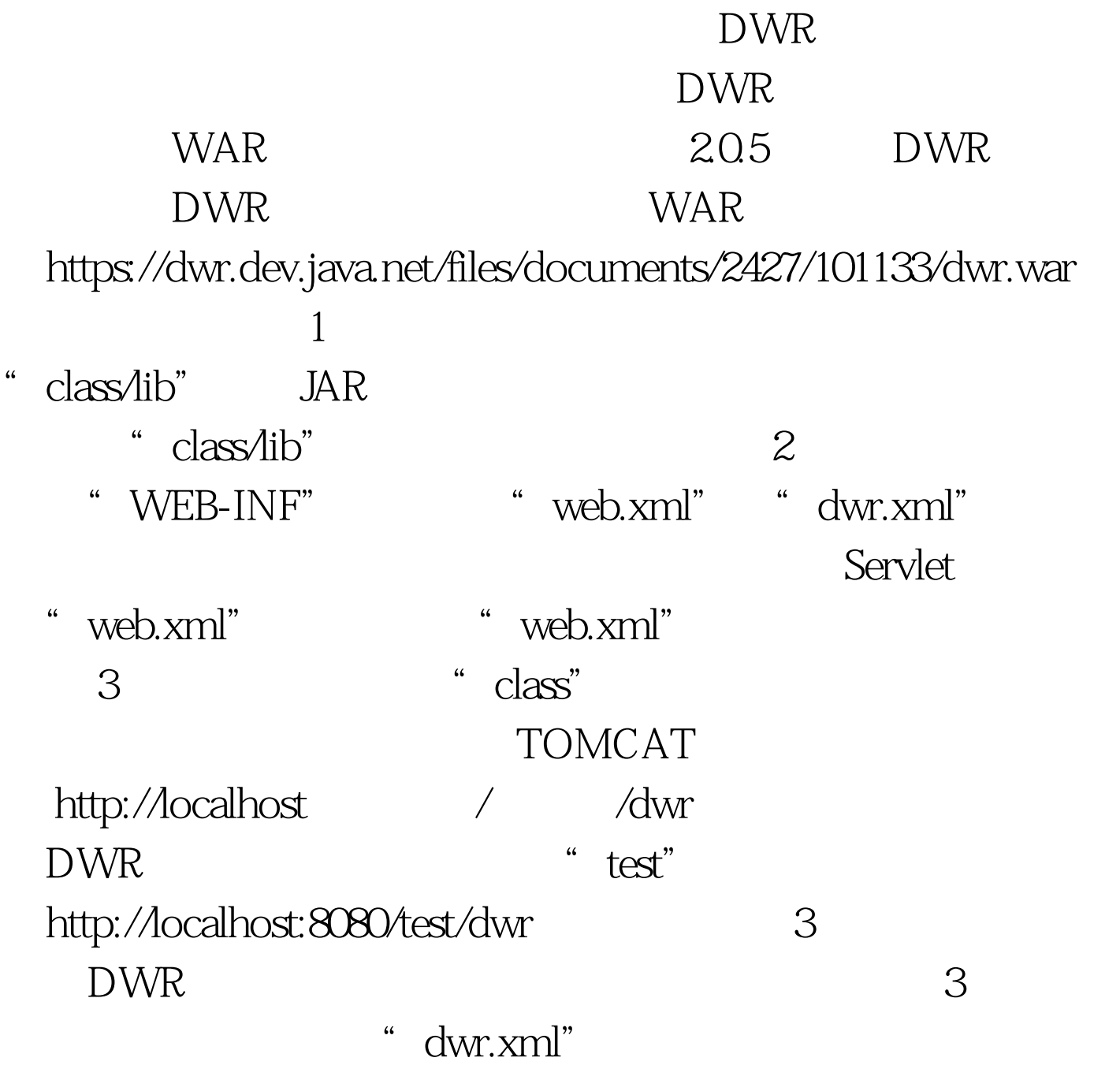

DWR

http://wiki.javascud.org/display/dwrcn/Home DWR

 $100Test$ www.100test.com